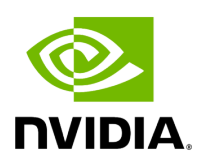

## **Program Listing for File network\_utils.hpp**

[Return to documentation for file](https://docs.nvidia.com/file_include_holoscan_core_system_network_utils.hpp.html#file-include-holoscan-core-system-network-utils-hpp) ( include/holoscan/core/system/network\_utils.hpp )

/\* \* SPDX-FileCopyrightText: Copyright (c) 2023 NVIDIA CORPORATION & AFFILIATES. All rights reserved. \* SPDX-License-Identifier: Apache-2.0 \* \* Licensed under the Apache License, Version 2.0 (the "License"); \* you may not use this file except in compliance with the License. \* You may obtain a copy of the License at \* \* http://www.apache.org/licenses/LICENSE-2.0 \* \* Unless required by applicable law or agreed to in writing, software \* distributed under the License is distributed on an "AS IS" BASIS, \* WITHOUT WARRANTIES OR CONDITIONS OF ANY KIND, either express or implied. \* See the License for the specific language governing permissions and \* limitations under the License. \*/ #ifndef HOLOSCAN\_CORE\_SYSTEM\_NETWORK\_UTILS\_HPP #define HOLOSCAN\_CORE\_SYSTEM\_NETWORK\_UTILS\_HPP #include <cstdint> #include <string> #include <vector> namespace holoscan { std::vector<int> get\_unused\_network\_ports(uint32\_t num\_ports = 1, uint32\_t min\_port = 10000, uint32\_t max\_port = 32767, const std::vector<int>& used\_ports = {}, const std::vector<int>& prefer\_ports = {}); std::vector<int> get\_preferred\_network\_ports(const char\* env\_var\_name); std::string get\_associated\_local\_ip(const std::string& remote\_ip); } *// namespace holoscan* #endif/\* HOLOSCAN\_CORE\_SYSTEM\_NETWORK\_UTILS\_HPP \*/

© Copyright 2022-2024, NVIDIA.. PDF Generated on 06/06/2024